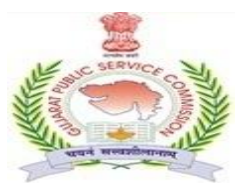

# ગજુ રાત જાહરે સેવા આયોગ

છ-૩ સર્કલ પાસે**,** છ રોડ**,** સેક્ટર-૧૦/એ**,** ગાધાં ીનગર-૩૮૨૦૧૦

## જાહેરાત ક્રમાંક: ૧૪૧/૨૦૧૯-૨૦

## <u>જગ્યાનું નામ: આસીસ્ટન્ટ મેનેજર (આઇ.ટી.), વર્ગ-૨</u>

### ભાગ-૧ અને ભાગ-૨ ના ૧૮૦ મિનિટના સંયુક્ત પ્રશ્નપત્રની પ્રાથમિક કસોટીનો અભ્યાસક્રમ

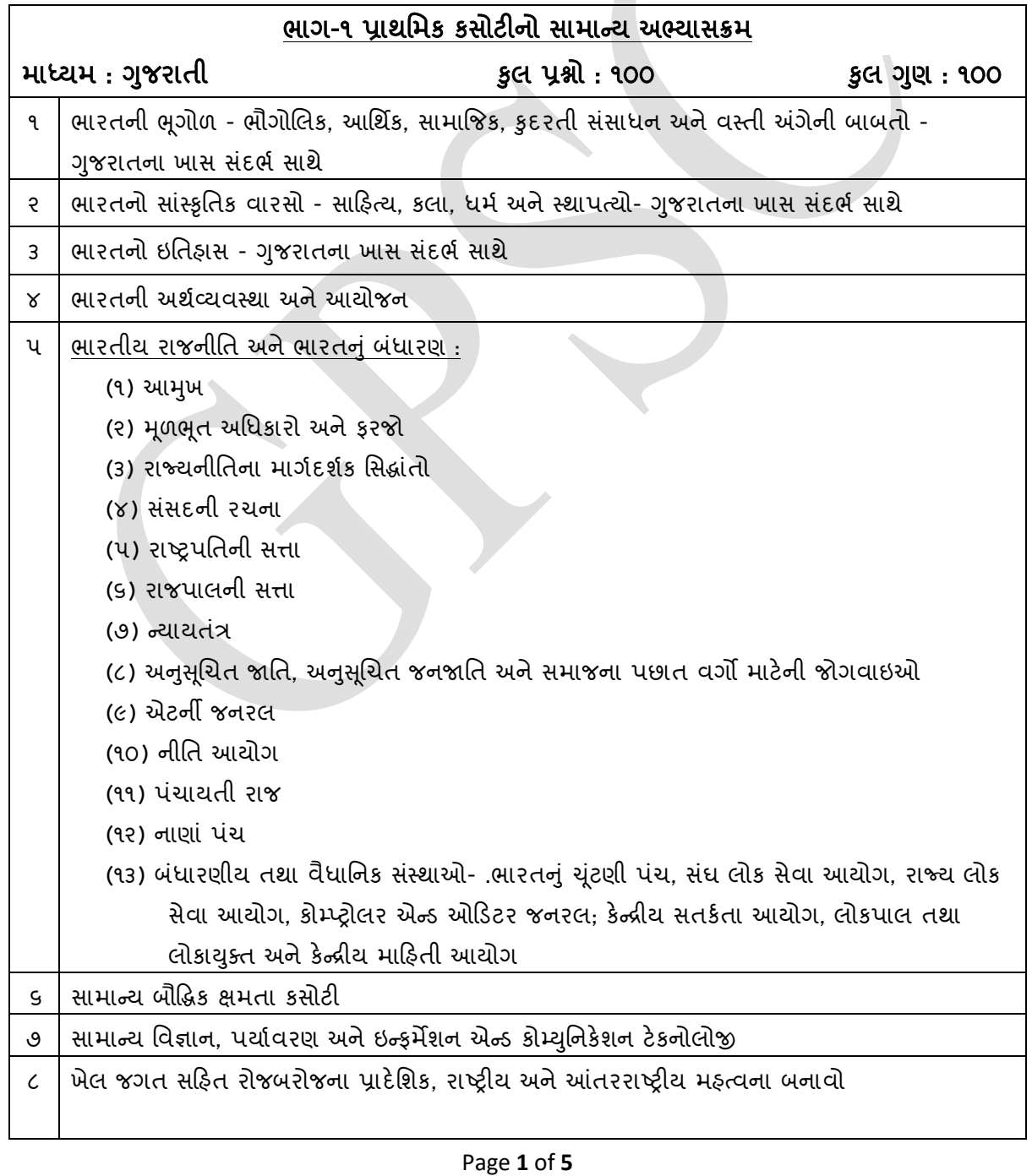

## **Part-1 Syllabus of Preliminary Test**

### **Advt. No. 141/2019-20**

## **Post: Assistant Manager (IT), Class-II**

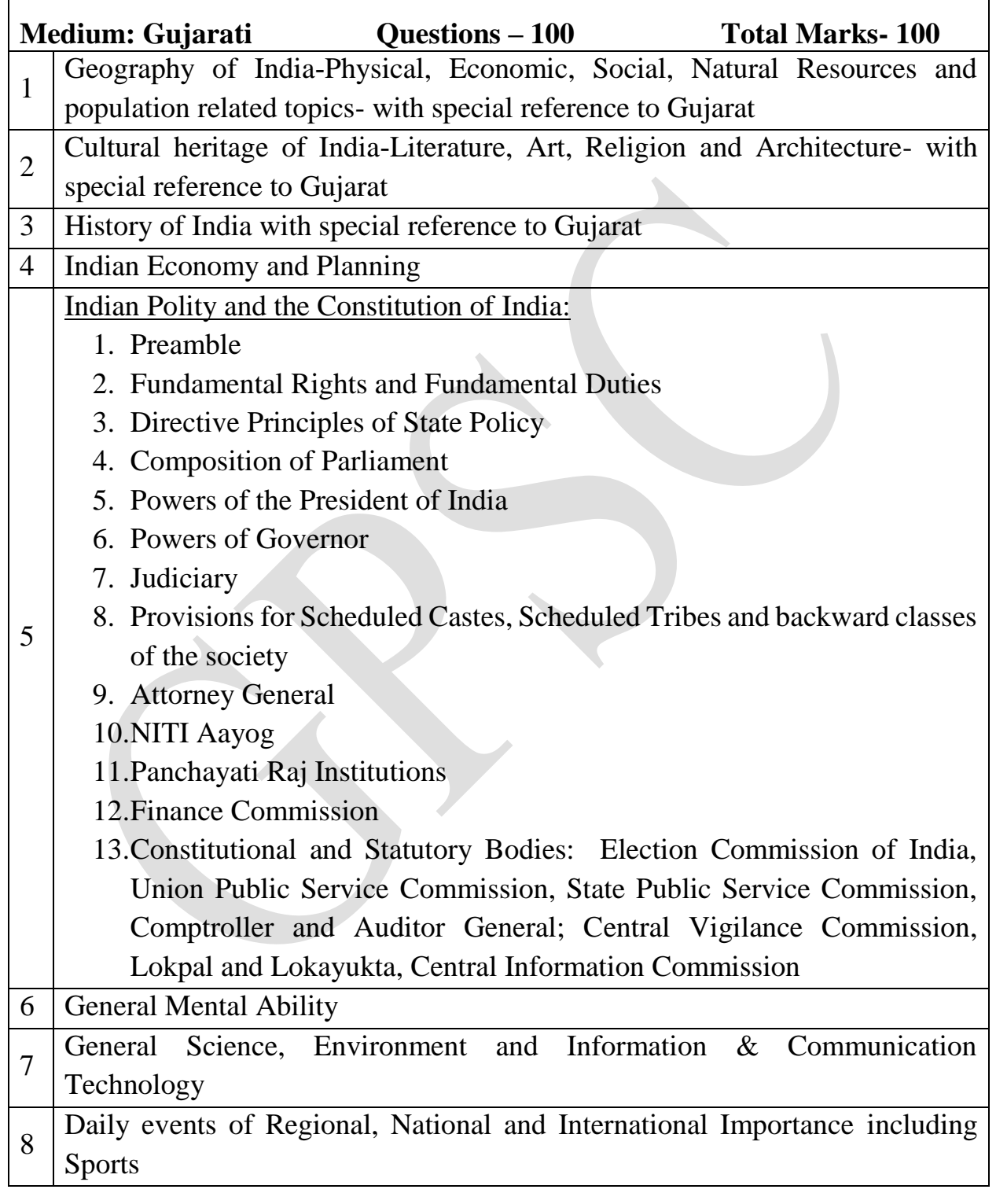

# **Part-2 Syllabus of Concerned Subject for Preliminary Test**

#### **Advt. No. 141/2019-20**

#### **Post: Assistant Manager (IT), Class-II**

**Marks – 200 Questions – 200 Medium - English**

#### **1. Topics for Oracle EBP ERP:**

- a. Concept of ORACLE Electronics Business Suit (EBS).
- b. Basic use of various types of Oracle Database Backup.

ERP Implementation terminology such as Change Management, GAP Analysis, User Acceptance Testing (UAT) & application patch management etc.

- c. Configuration of Enterprise Structure in ERP for an Organizations.
- d. Creation of new item in Item Master, assets in asset master, creation of new payment terms for PO.
- e. Overview of Order Management, Configuration of Order to cash for business, Configuration of HR related processes like employee master, salary generation, various type of leave etc.
- f. GST setup in Oracle EBS (ERP) & overview of taxation.
- g. Procure to Pay Cycle Overview, Overview and configuration of Purchasing, Finance & account Processes in Oracle EBS & integration with other Oracle Modulesapplications, Configuration of auto generation of comparative statement (techno-commercial) post enquiry & proposal, and process Configuration of Contract Purchase Agreement & work order.
- h. Creation of workflow, deploys workflow, workflow components, workflow administration, call workflow from PL/SQL, Customized workflow.
- i. PL/SQL PL/SQL, Data Types and PLSQL Blocks, Looping Structures, Conditional Statements, Cursors use & utility, Use of Temporary Tables, SQL Statement using Table Keys, SQL Statement using Index keys, SQL Statement with inner join & outer join, SQL Statement with sub-SQL, Exceptions, Exceptions continued, Procedures, Functions, Packages, trigger.
- j. Creation of Reports, grid based reports, Forms & alerts in Oracle EBS
- k. Concept of Relational Database Management System (RDBMS) - Type of data tables, views, importance of primary key, secondary & foreign key, Concept of indexing etc.
- l. User management and privilege/access authorization in Oracle EBS. Understanding of ERP Logs and Archive

#### **2. Topics for Network & System Administration:**

- a. Configuration of Router, configuration & management of L3/L2 switches, Radius server, LAN/WAN management, Link Load Balancer between two leased lines
- b. Firewall setup, maintaining securities, policies & rights/access
- c. IBM enterprise level storage management and space allocation to IBM Power servers
- d. Management of Wireless LAN like Radios, Access Points of wi-fi.
- e. Basic concept of Operating System (AIX, Linux, Windows) and System Administration. IBM AIX Cluster Management
- f. Various Terminology and Configuration of IBM Power Servers including LPAR (Virtualization).
- h. Setup and Configuration of Active Directory and Microsoft Exchange Mail server.
- i. Terminology of Backup and Restore of Database (Oracle) and Applications using VERITAS tool.
- j. Understanding of Logs of various network devices & Datacenter Management
- k. Various network technologies and Administration of Windows XP, 7 and above.